## **Kalkulationssätze**

Zur Vereinfachung der Kalkulation können Sie beliebig viele Kalkulationssätze in drei verschiedenen Kalkulationsgruppen verwalten. Es handelt sich um die Gruppen

- Material
- $\bullet$ Lohn
- Selbstkosten

die in der Erfassungsmaske des Kalkulationssatzes aus einer Listbox ausgewählt werden.

Für die Eingabe der Kalkulationssätze (**Schaltfläche: PARAMETER - ARTIKEL - KALKULATIONSSÄTZE**) stehen Ihnen die folgenden Felder zur Verfügung:

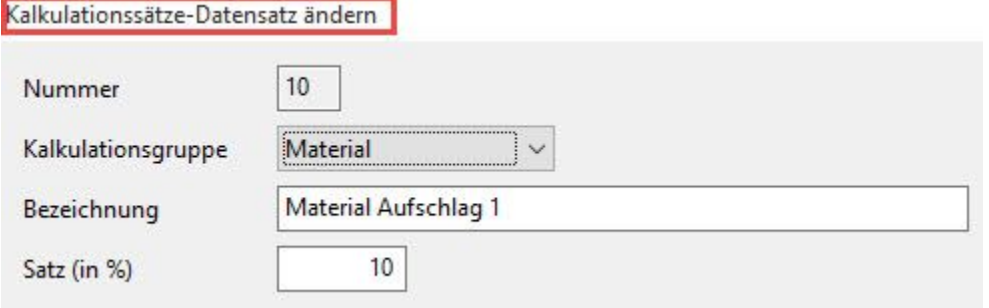

Sie wählen die Gruppe aus, vergeben eine Bezeichnung zur Unterscheidung und tragen den Prozentsatz des Kalkulationssatzes ein.

Für die Kalkulationsgruppe Lohn unterscheidet sich der Aufbau etwas:

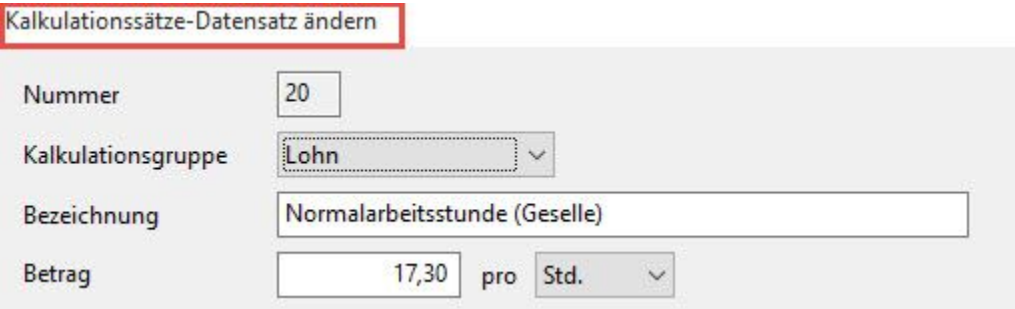

Anstelle des Prozentsatzes vergeben Sie hier den Betrag, für die in der Listbox verfügbare Zeiteinheit Minute oder Stunde.